Tokyo Tech. Intro. to Comp. & Data Lecture week1

Brief introduction(s) to computation and data mining

1. Introduction to computation.

From Computer Science 1 (undergrad. 1st year course)

2. Introduction to data mining (also machine learning and AI).

From Computer Science 2 (undergrad. 1st year course)

3. On Exercise #1.

- 1. Introduction to computation
	- ・ What is computation?
	- ・ Why computation?

Let us start why do we need to study computation.

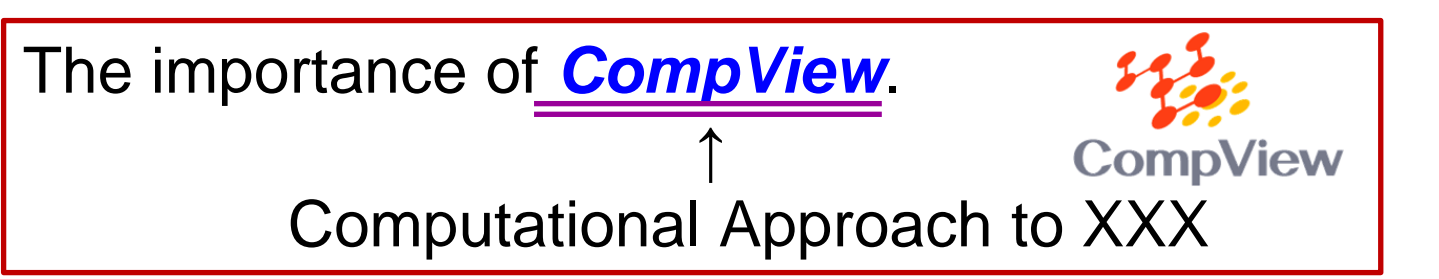

1. Intro. to comp.

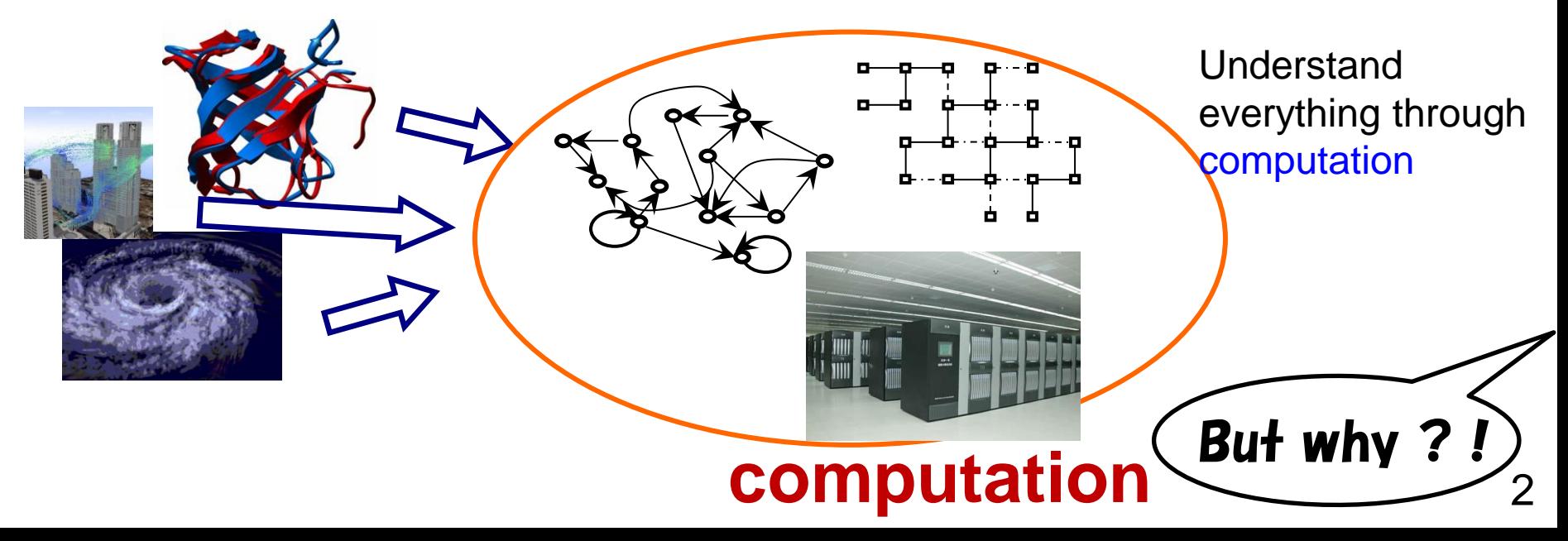

1. Introduction to computation 1. Intro. to comp.

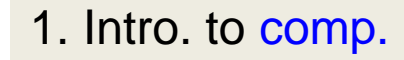

1.1 Why comp.?

1.1. Why do we study computation?

Merit #1:

We can get clear/better understanding on somewhat vague notions.

Merit #2: We can make best use of computational power.

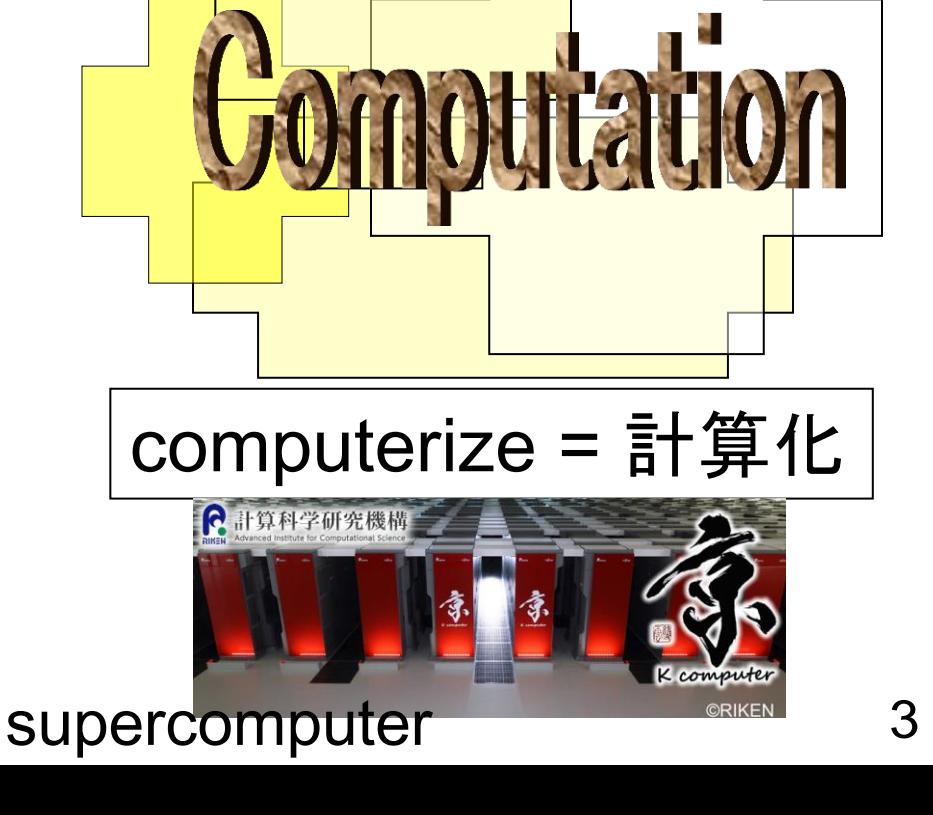

1. Introduction to computation:

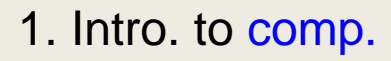

1.2 What is comp.?

- 1.2. What is computation?
- $\cdot$  (1+4)×5 =

:

- ・ Compute the Largest Common Divisor of 12 and 16
- ・ Factorize  $x^2 + 2xy + y^2$
- ・ Analyze genome sequence
- ・ Provide web info.

Activities of a brain Growth of trees Various chemical processes

What would be basic components of computation ?

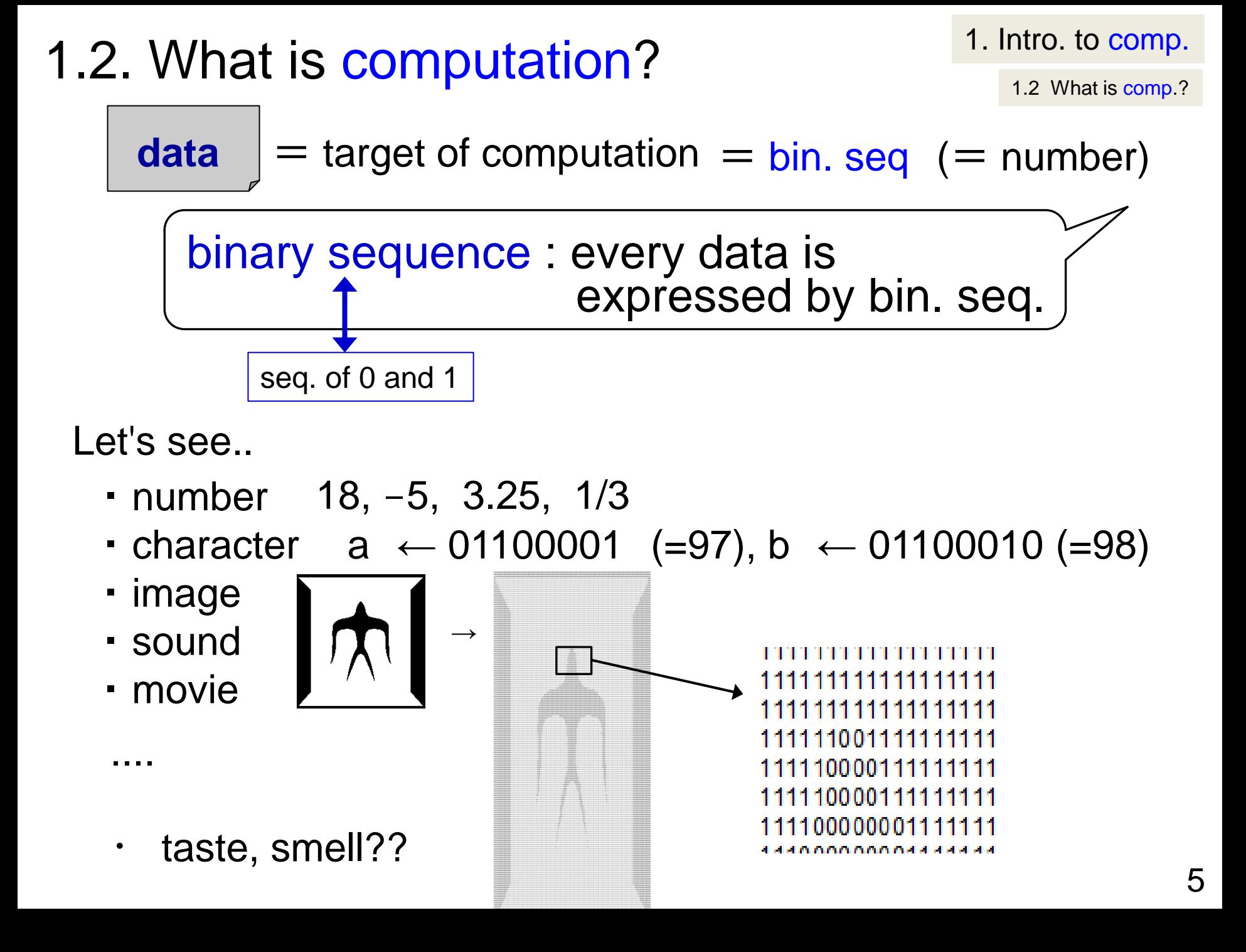

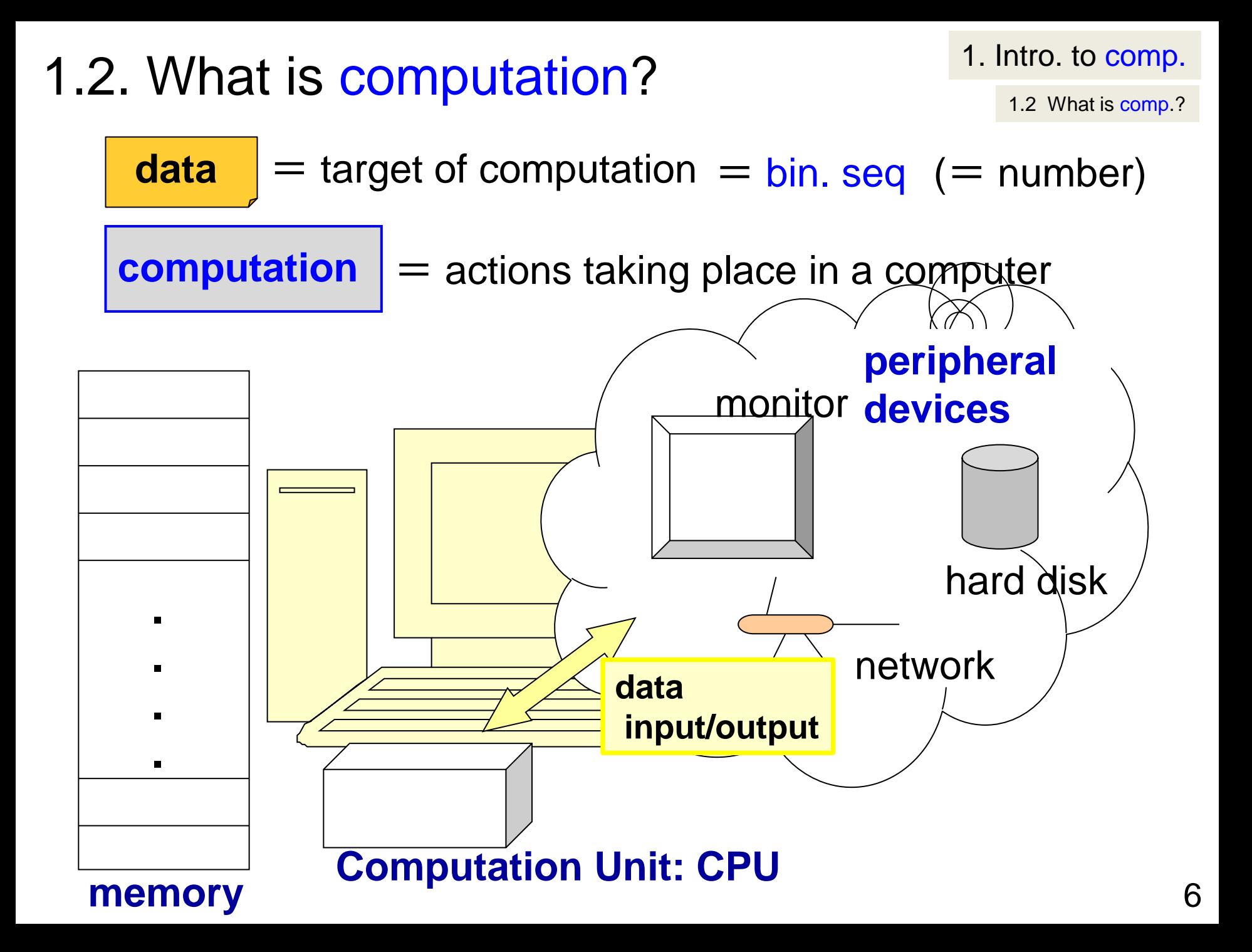

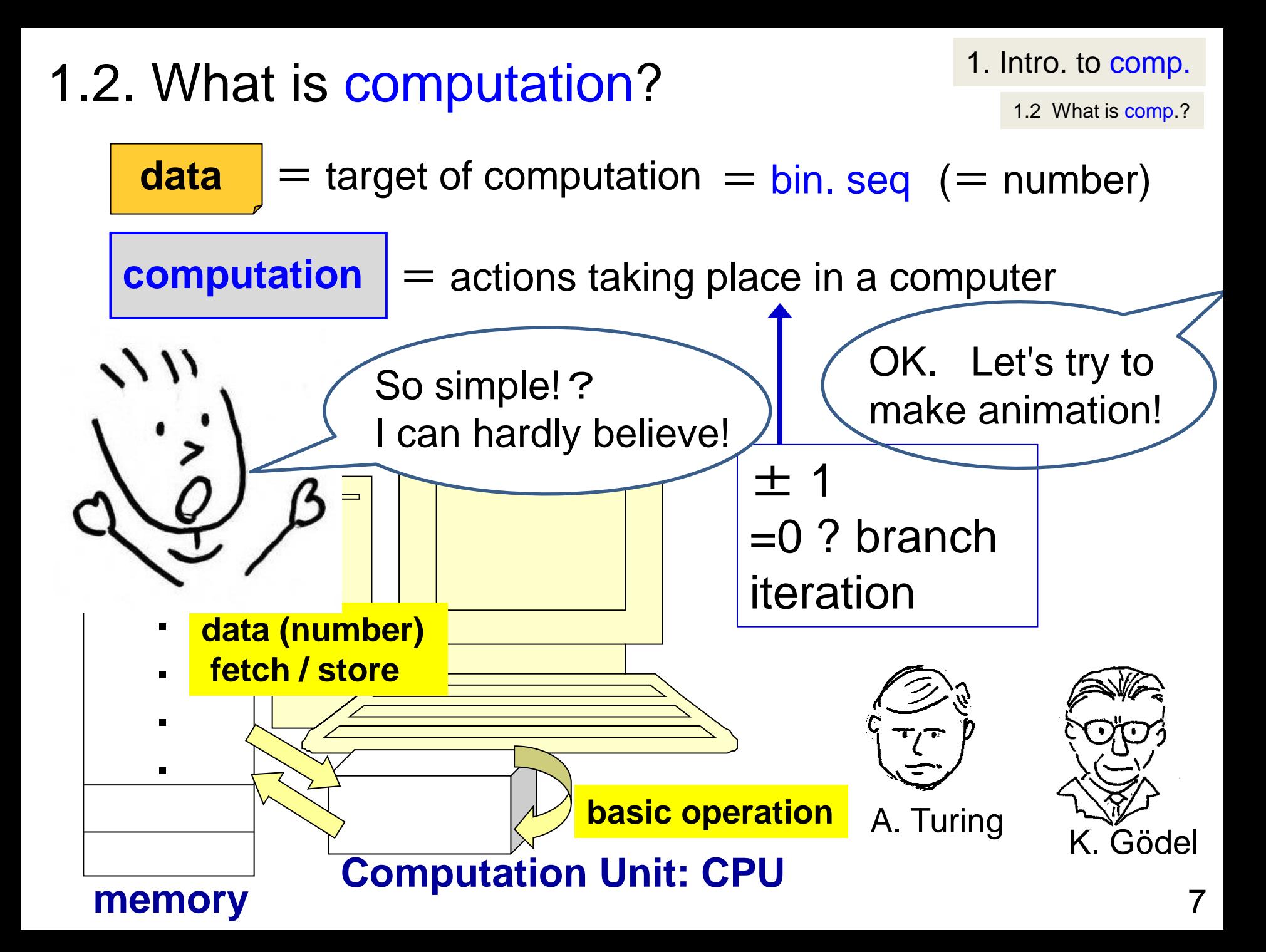

## 1.2. What is computation?

1.2 What is comp.?

animation by  $\pm$ 

animation by using only ±1 & iteration

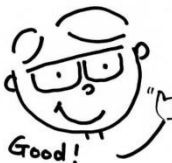

I can move this sheep.

 

**twenty 60 digit numbers**

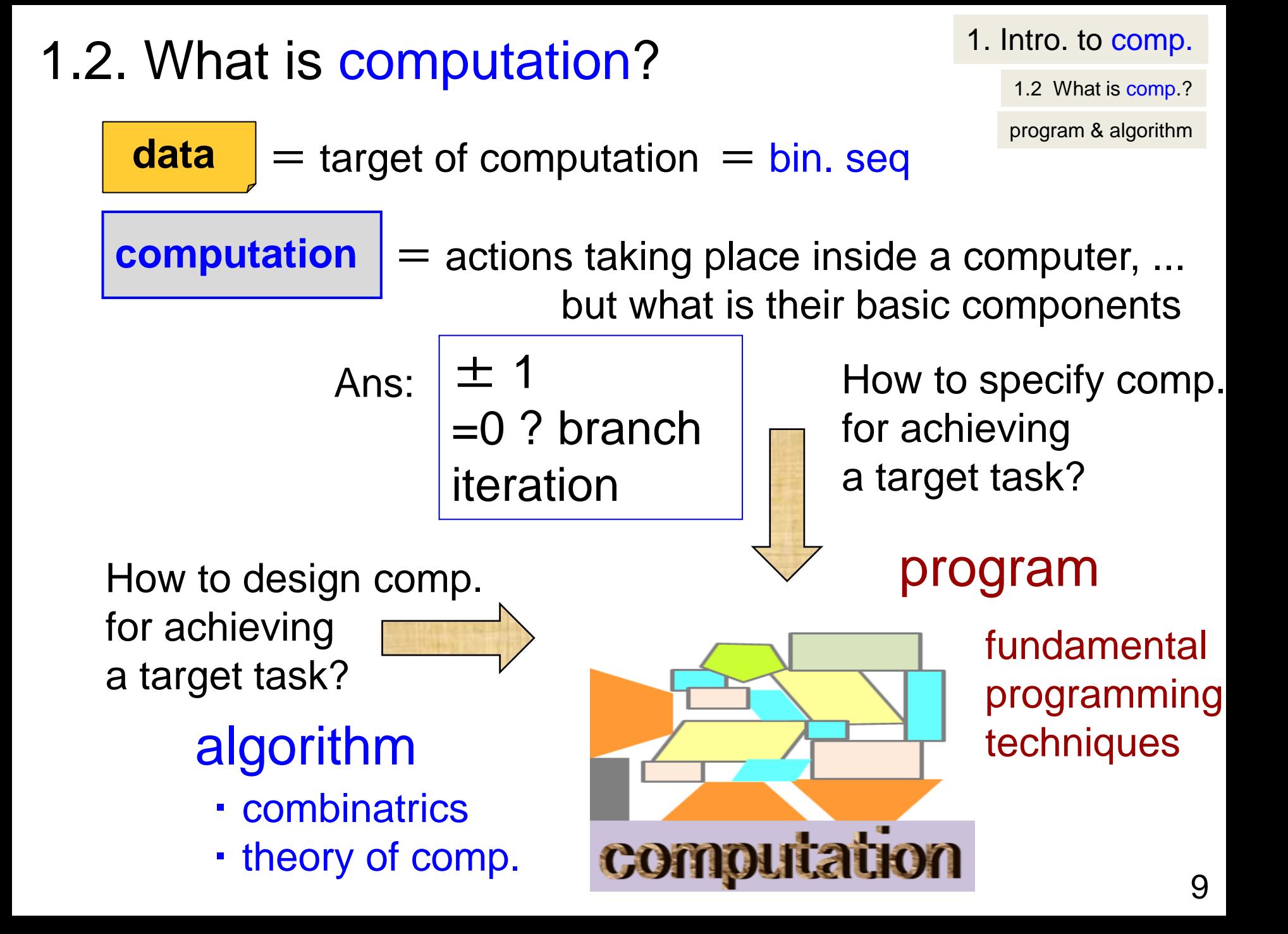

1. Introduction to computation 1. Intro. to comp.

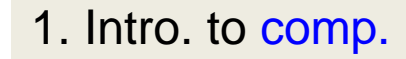

1.1 Why comp.?

1.1. Why do we study computation?

Merit #1:

We can get clear/better understanding on somewhat vague notions.

### **Typical Examples**

- 1. Data Mining
- **Simulation**

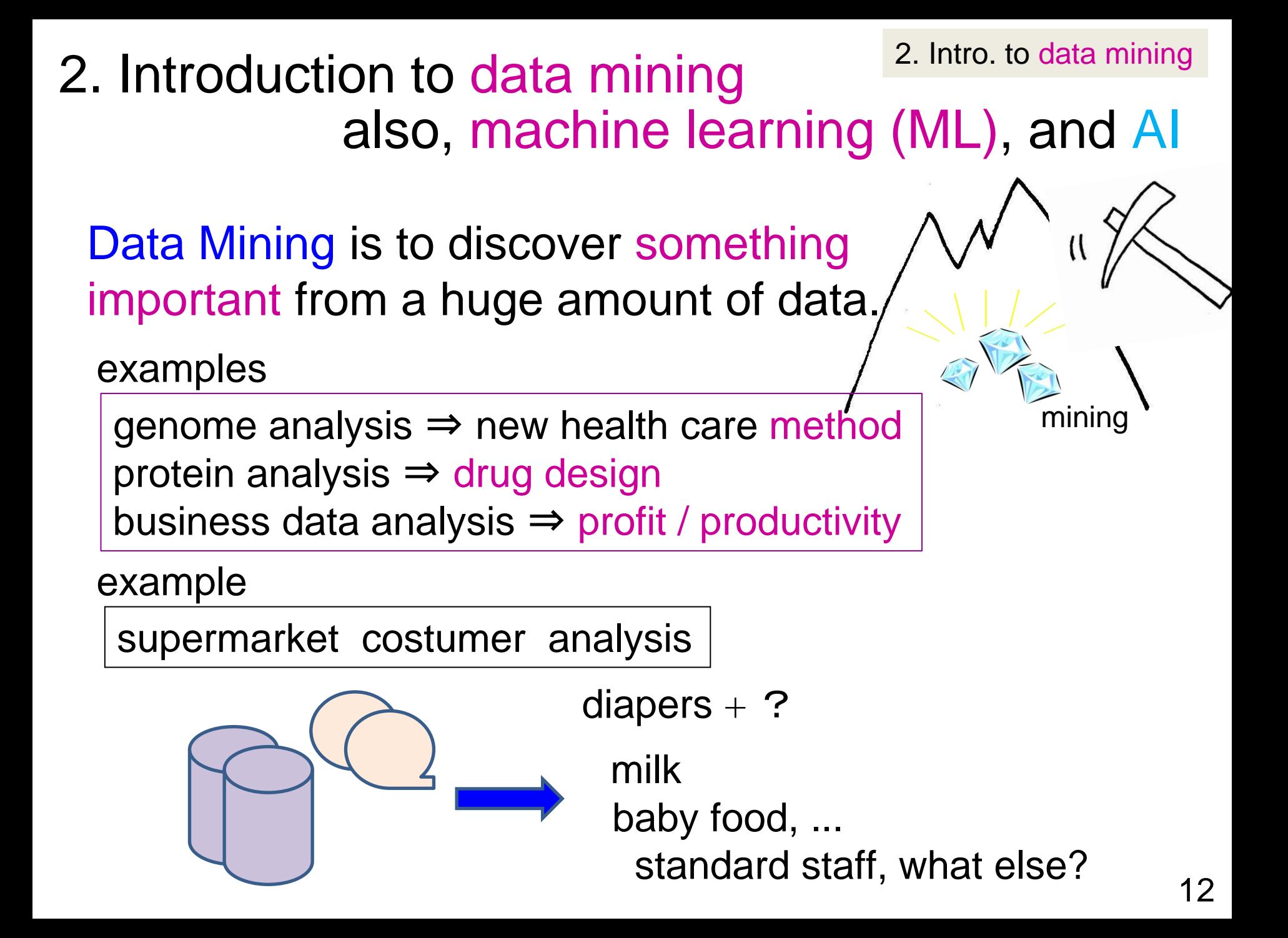

# 2. Introduction to data mining 2. Intro. to data mining 2.1. data mining, ML, and AI

2.1 data mining, ML, AI

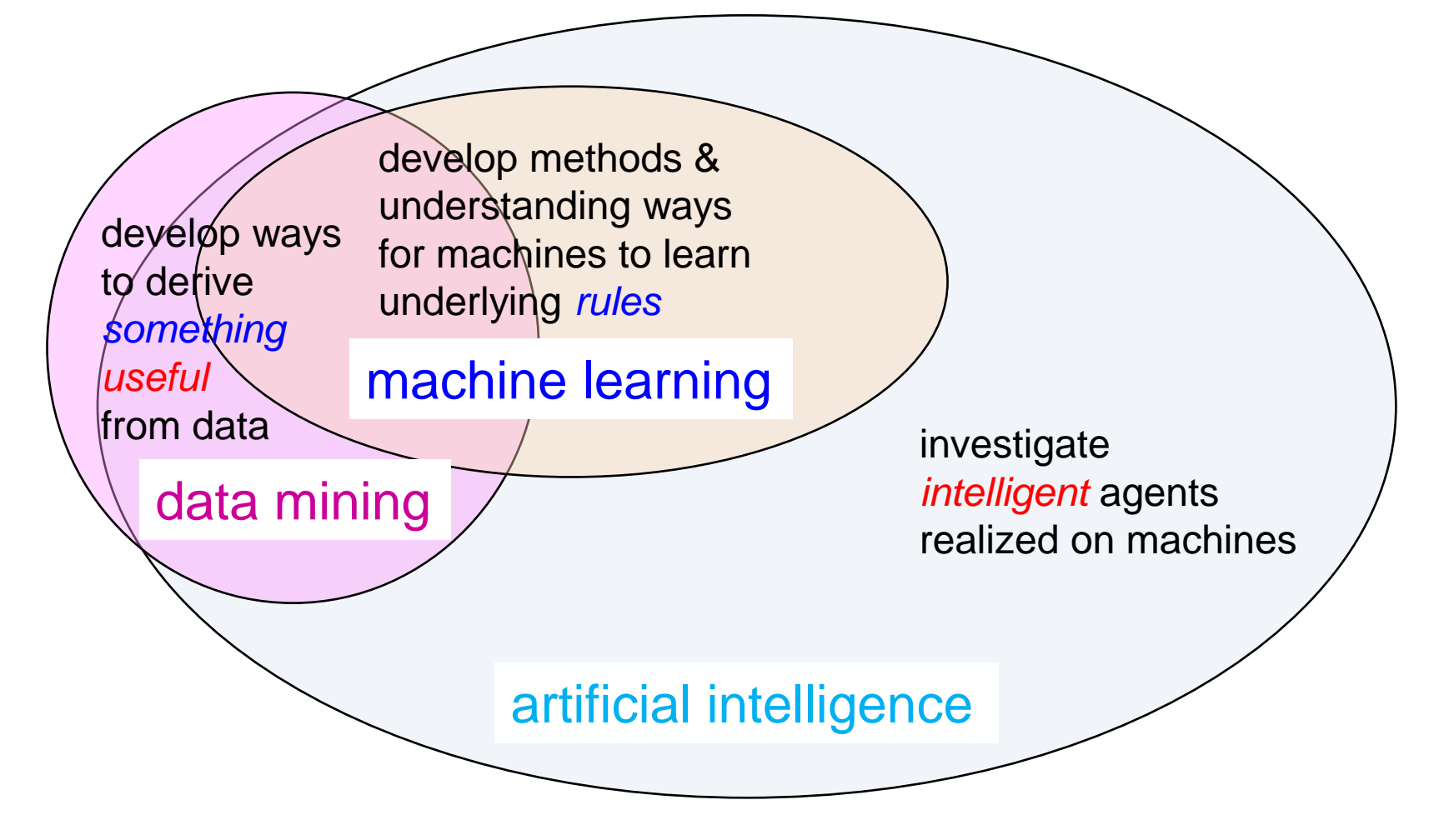

Three Areas as Research Fields (My Personal View)  $_{13}$ 

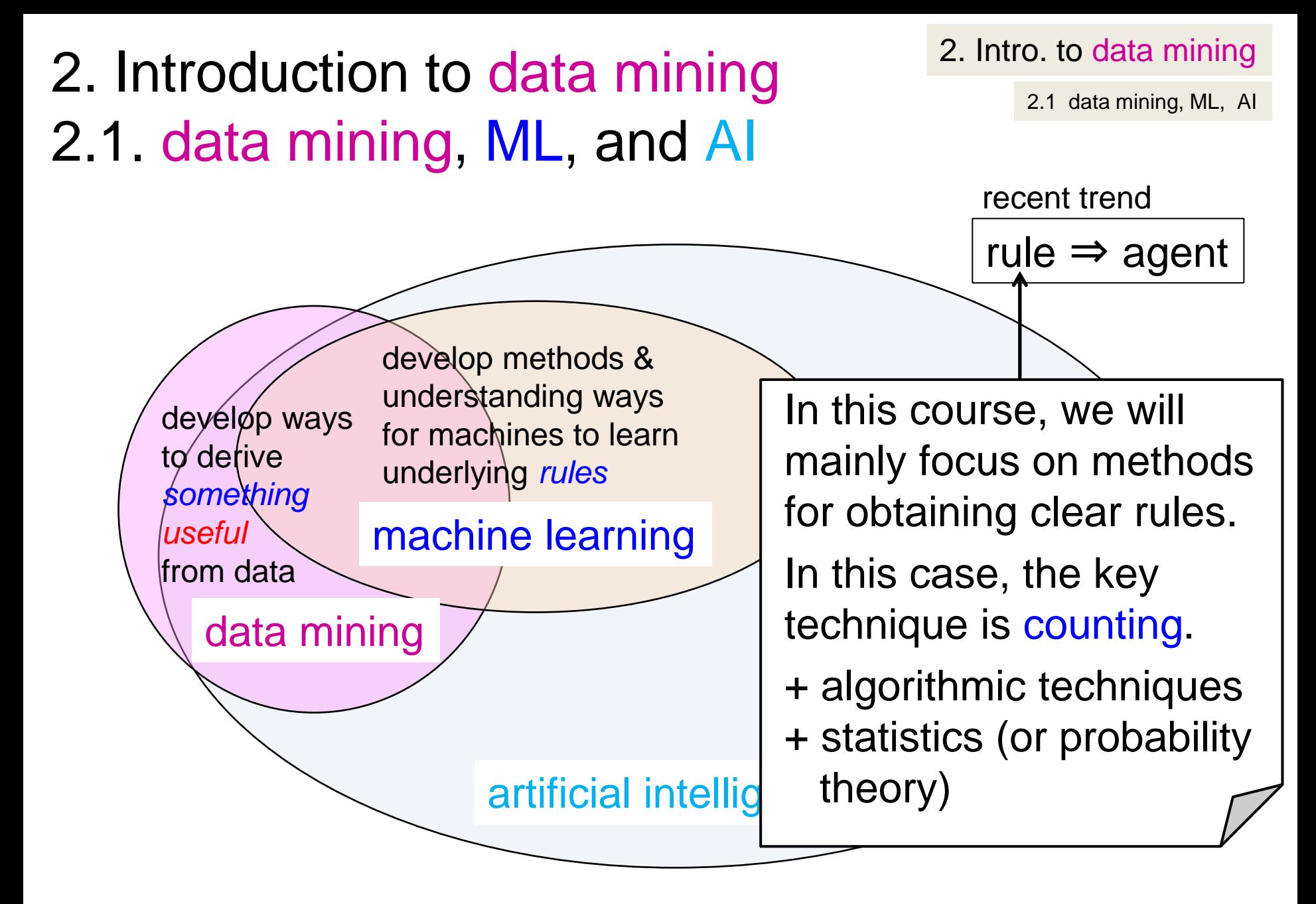

Three Areas as Research Fields (My Personal View)

# 3. On Exercise #1

As a typical example of data mining Classification rule discovery of poisonous mushrooms.

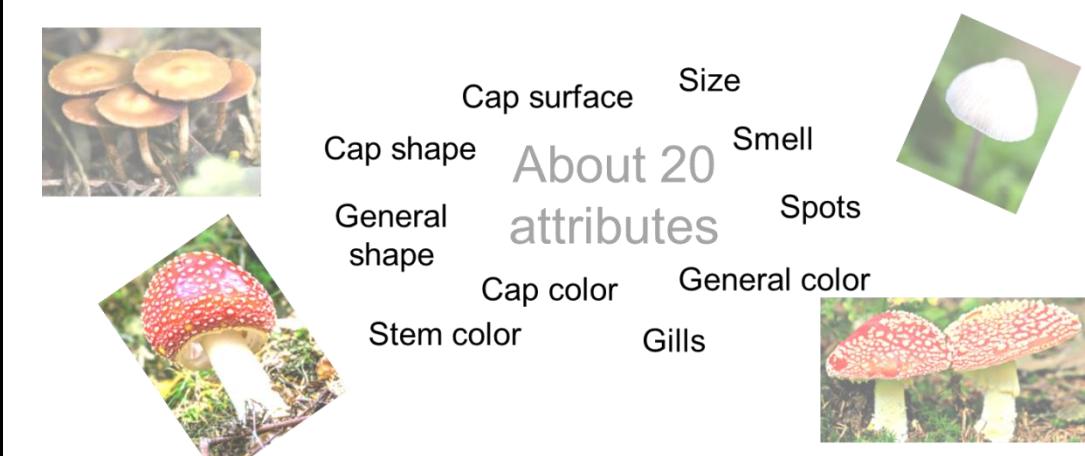

In this course, we will mainly focus on methods for obtaining clear rules. In this case, the key technique is counting. + algorithmic techniques + statistics (or probability theory)

3. On Exercise #1

From Ex#1 explanation doc.

#### Now from handout w1ex.pdf for Ex#1.

1. Data description and our goal

Discover the rule for classifying poisonous mushrooms

From the mushroom characteristics (attributes), discover a rule (binary decision rule) for determining whether the mushroom is poisonous or not.

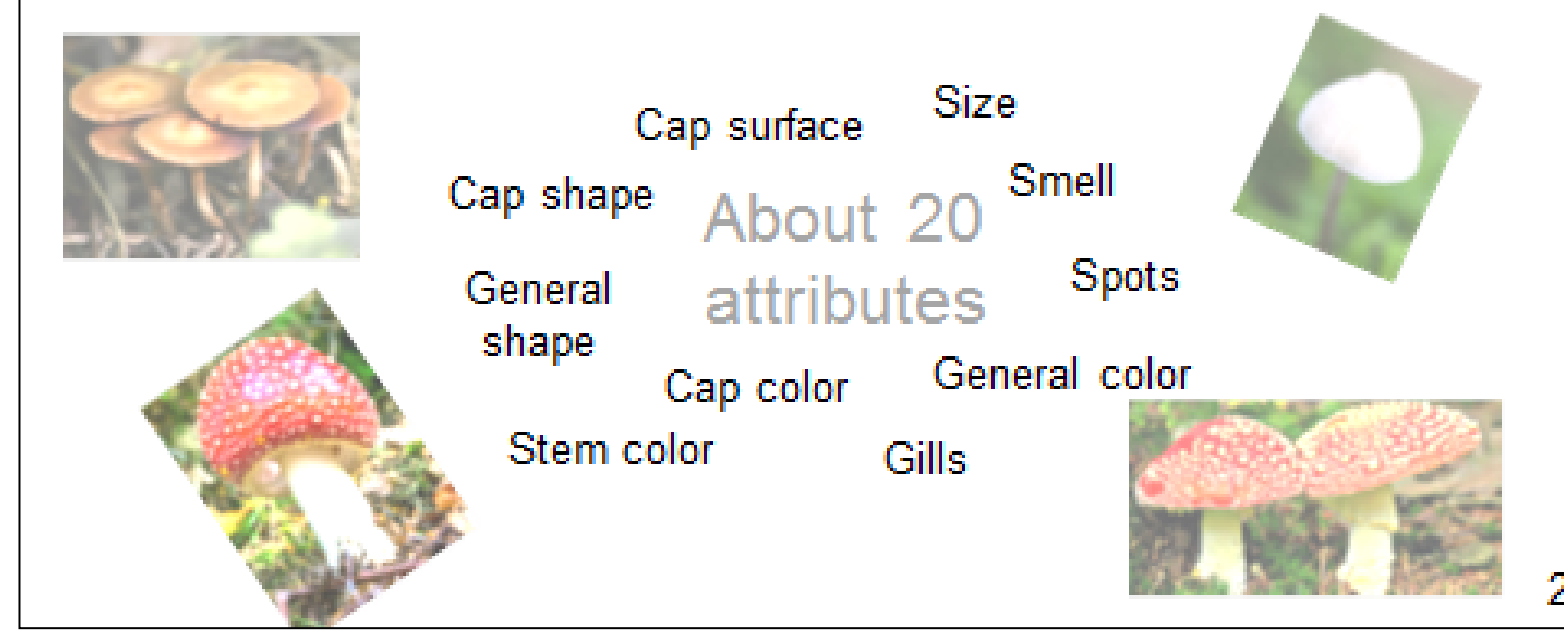

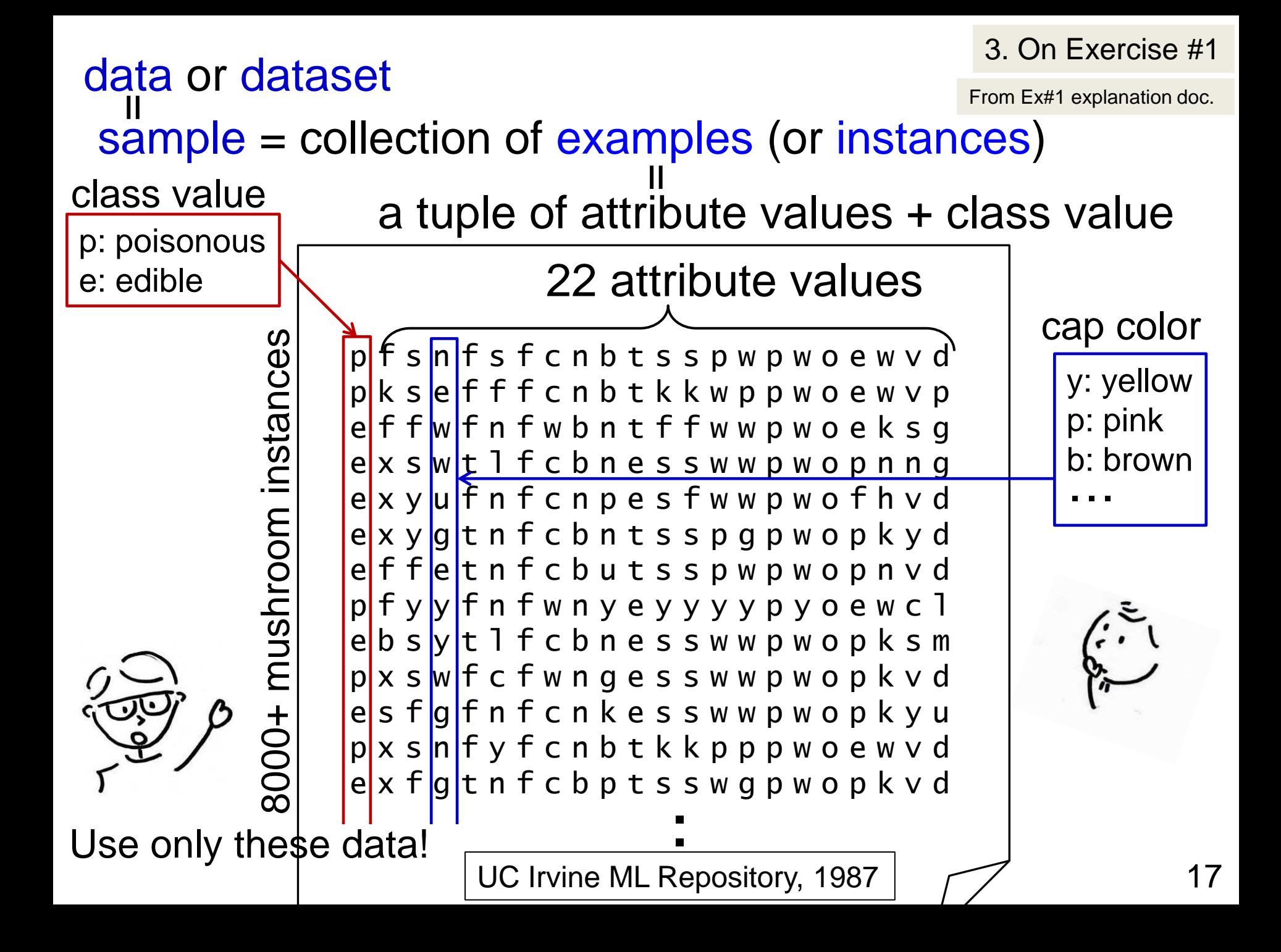

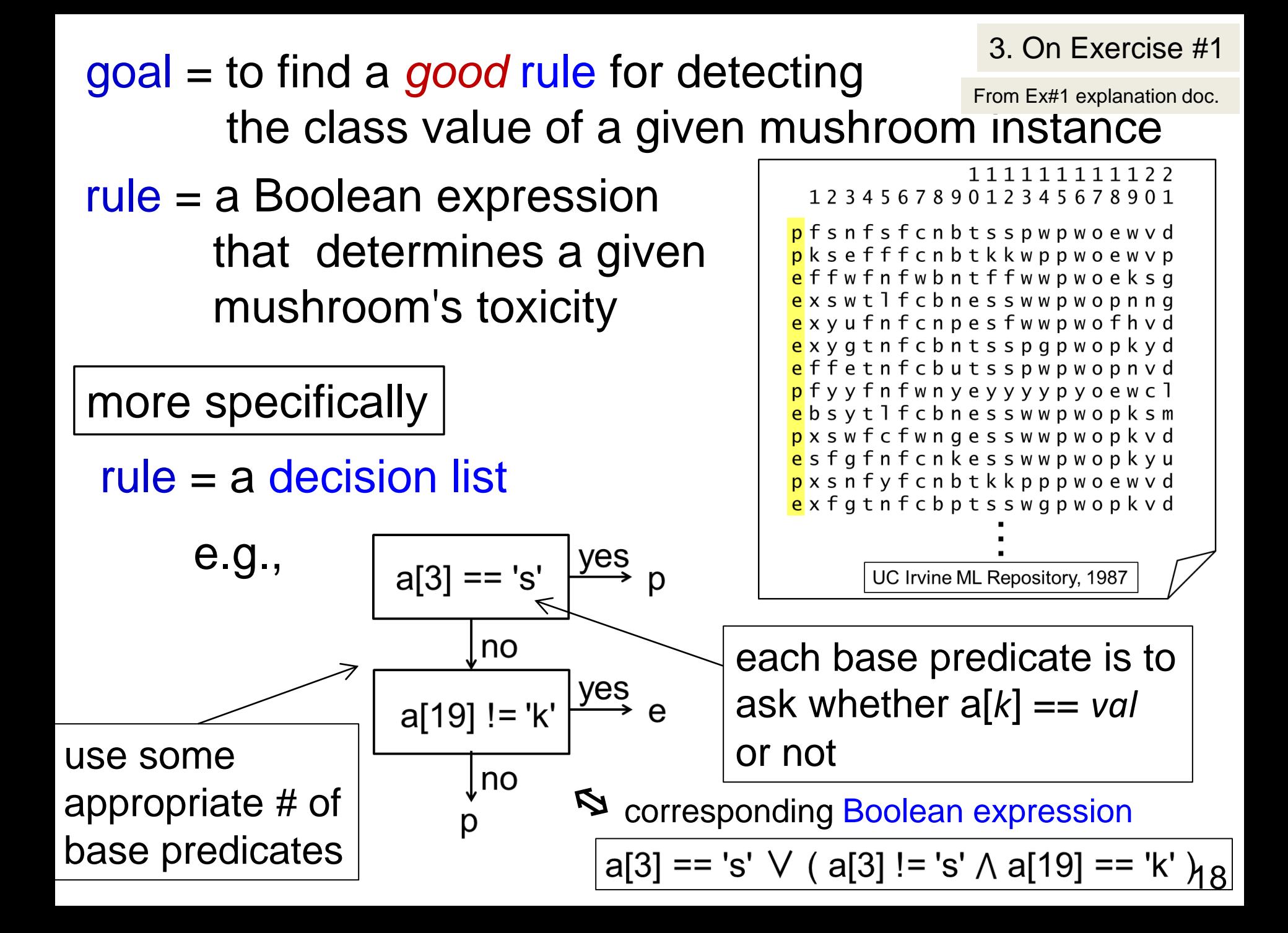

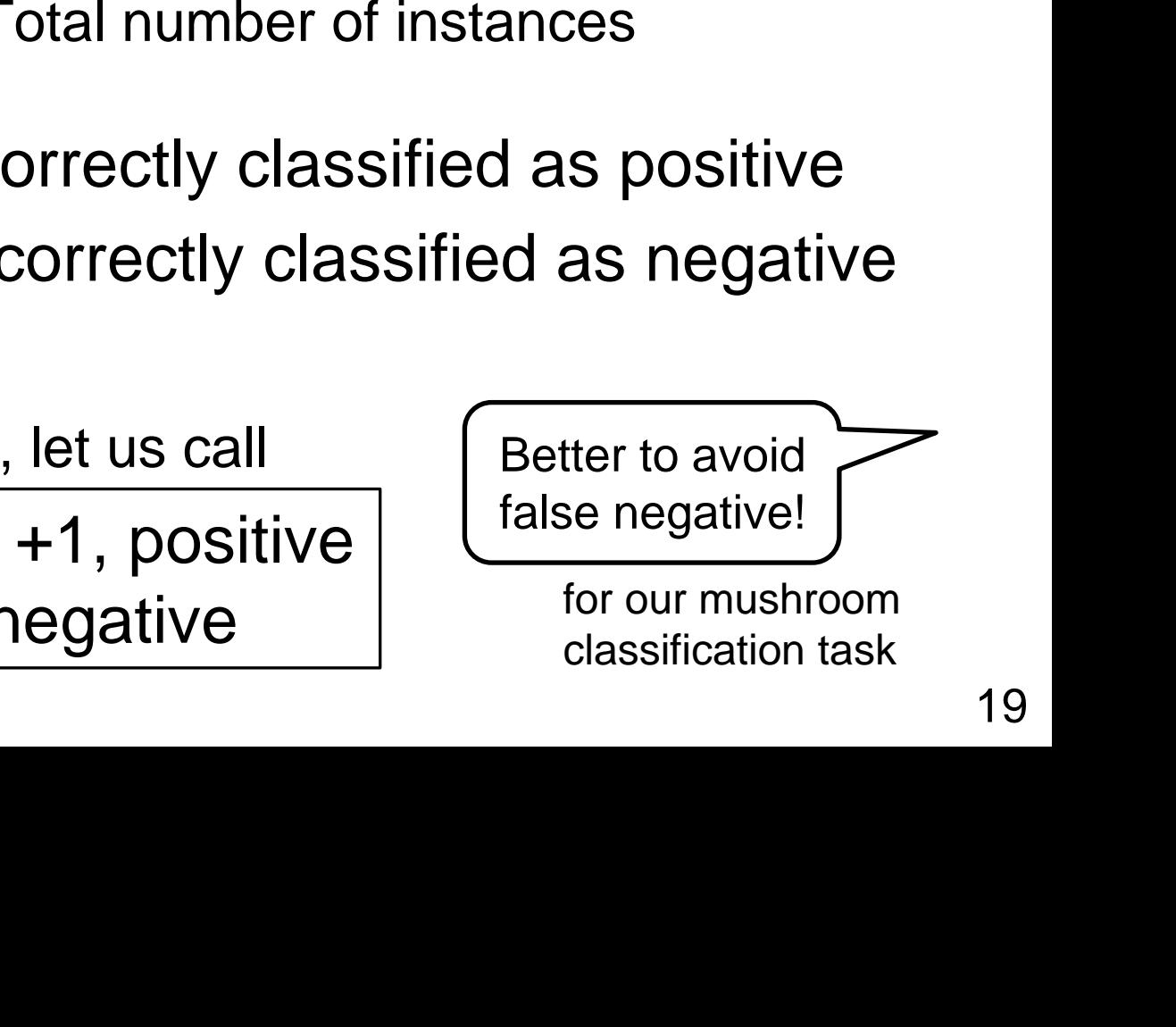

Accuracy = Number of correctly classified instances (or, success rate) Total number of instances *Good* rule = a decision list with low error rate

Error rate = Number of *in*correctly classified instances Total number of instances

 $False$  positive = Incorre  $False$  negative  $=$  Incorrectly

in our mushroom data

- $p:$  poisonous =  $+1$ , positive
- e: edible = -1, negative

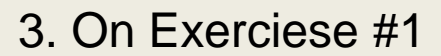

From Ex#1 explanation doc.

### Homework assignment #1: Task

3. On Exerciese #1

From Ex#1 explanation doc.

training set

### Your task:

- (a) Obtain a decision list using 2000 instances of the mushroom data ( $m8124$ org.txt) with accuracy  $> 90\%$  on the whole dataset. page 7 demo. in the ex. session
	- \* Use only the provided python programs.
	- \* You may modify these programs *as you like!!*
- (b) Understand the mechanism of the provided python programs.

# Homework assignment #1: Report

3. On Exercise #1

From Ex#1 explanation doc.

submit through OCW *before* week2lect

Required items that you need to explain: Japanese is OK !!

- $(1)$  + a decision list that you obtained, + its corresponding Boolean expression (used in test.py), and About 1 page for each item, please!
	- + its statistical data, that is,

 + accuracy, true positive rate, true negative rate both on the training set and on the whole data set.

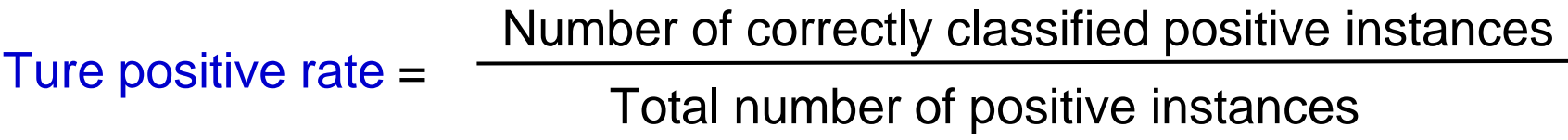

Ture negative rate =

Number of correctly detected negative instances

Total number of negative instances

Homework assignment #1: Report

#### Required items that you need to explain: (Cont.)

- (2) Explain a way to obtain your decision list at.
	- \* The outline of what you did (or what your program did) for obtaining your decision list.
- (3) Explain a key program (e.g., count.py) that you used.
	- + explanation of the program outline, and
	- + the source code of the program with explanation on what is computed at each key statement.

↑ hand written comments are enough!!

### 3. On Exercise #1

Extra programming guidance

Additional explanation for those who have no experience on reading/writing programs.

#### Warning

The following explanation materials are partially from CS2 (100 undergrad. course), in which we use Ruby for programming language. So some examples are Ruby programs.

In the following, we explain some very basic points on programming for understanding those used for the Ex#1, e.g., test.py, count.py, etc.

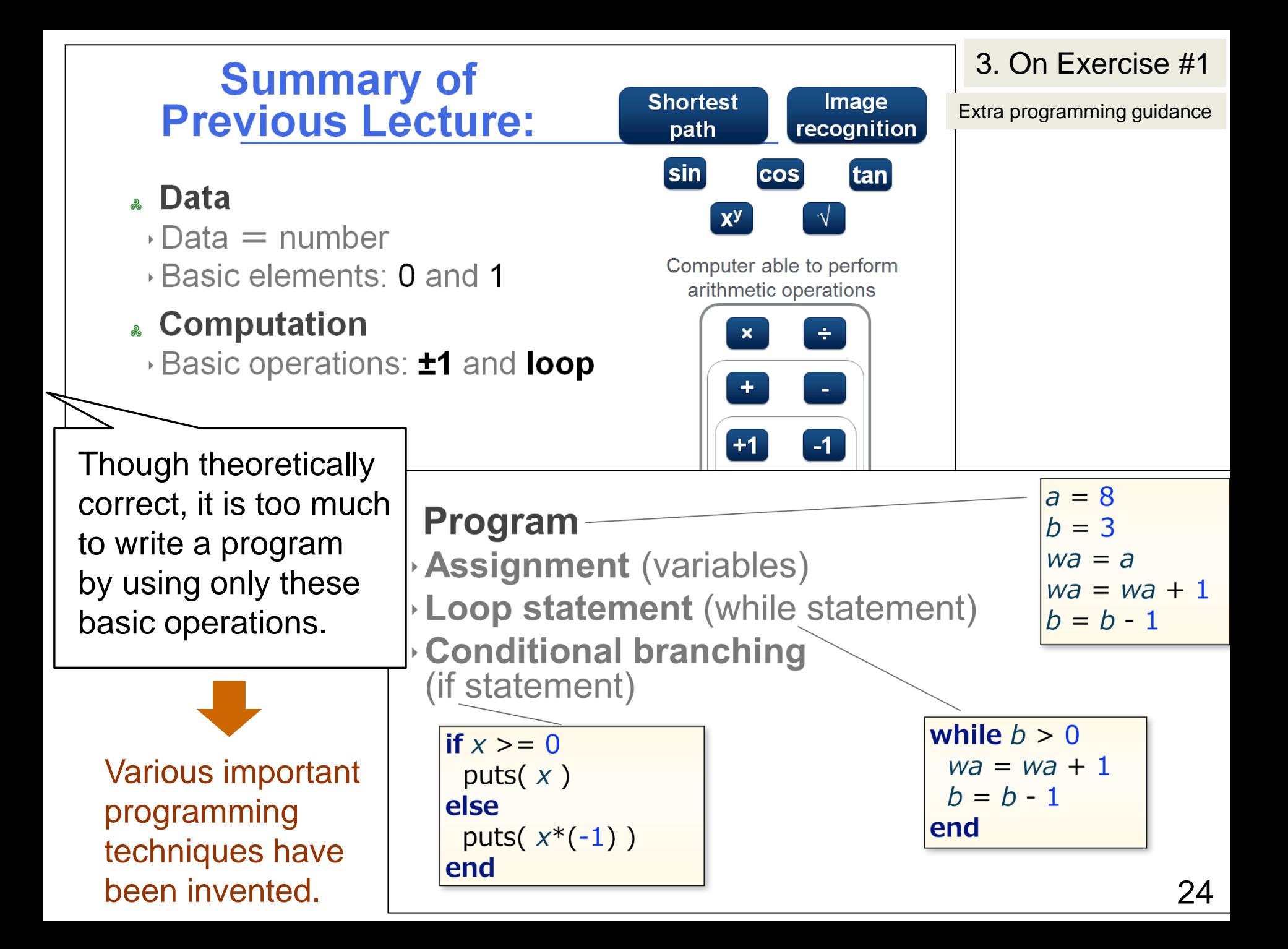

One of such important techniques:

Extra programming guidance

Array A variable that can store multiple data values.

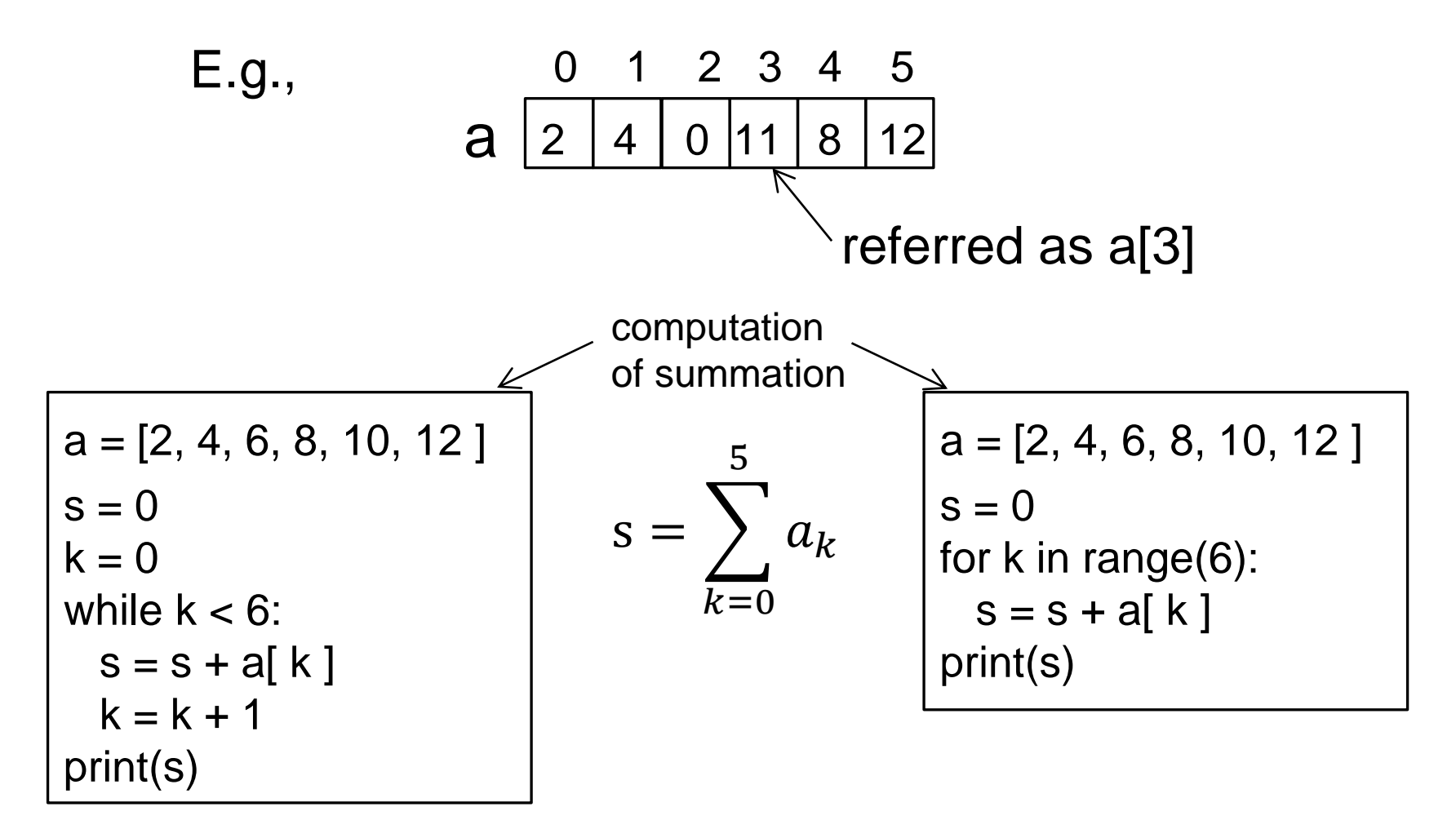

Extra programming guidance

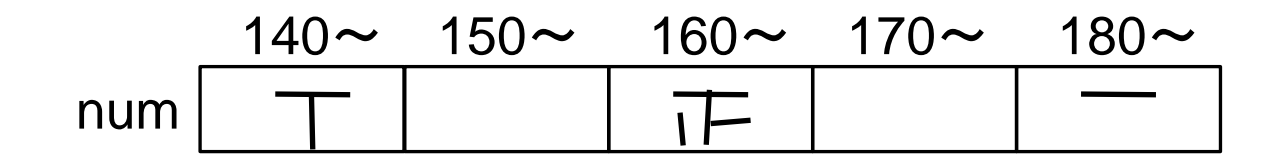

determine the index to increment num = [0, 0, 0, 0, 0 ] n = 35 for k in rage(n): d = int( input() ) p = int( (d - 140)/10 ) num[p] = num[p] + 1 print(num)